**Don't (XML) Mention It: Tagging XML Constructs in DITA 1.3**

# **Contents**

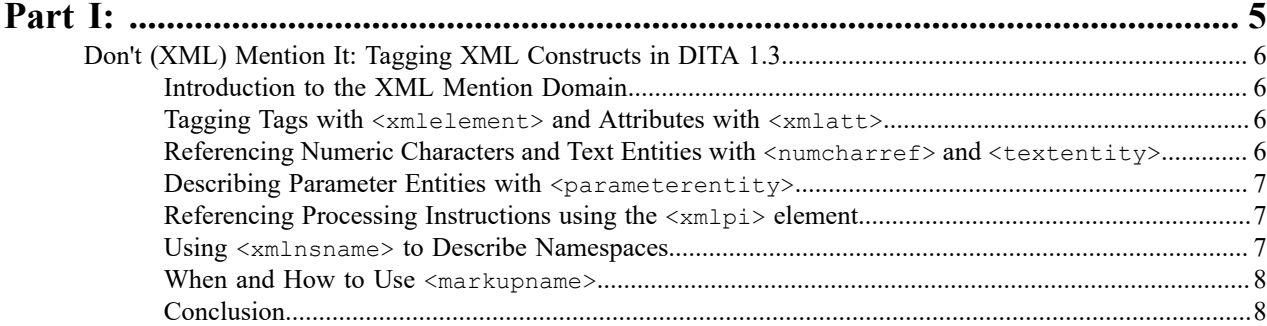

# <span id="page-4-0"></span>**Part I**

## **Topics:**

• [Don't \(XML\) Mention It: Tagging](#page-5-0) [XML Constructs in DITA 1.3](#page-5-0)

#### <span id="page-5-1"></span><span id="page-5-0"></span>**Introduction to the XML Mention Domain**

A minor frustration with DITA was an inability to easily describe XML constructs such as element and attribute names. If you have ever found yourself using the angle bracket entities and wishing that there was another, more elegant way to describe your XML code, then look no further than the XML Mention domain of elements available in DITA 1.3. This domain now allows content authors to mark up XML content for XML elements and attributes, numeric character references, text entities, parameter entities, processing instructions and namespace names. Two key advantages of this approach are that you no longer have to "escape" inline XML references and you have the means to more effectively search for content that is semantically described by the XML Mention elements. So no more looking through every angle bracket reference, percentage symbol, ampersand or other characters typically used to format XML content in the hope that you will eventually find what you are looking for. This article focuses on how the DITA 1.3 XML Mention elements can be used.

#### <span id="page-5-2"></span>**Tagging Tags with <xmlelement> and Attributes with <xmlatt>**

If you have ever written an internal DITA style guide detailing how to use various DITA elements and attributes, you will definitely appreciate the new <xmlelement> and <xmlatt> elements.

For example, let's say you are writing an internal DITA style guide, and want to indicate that your writers should avoid using the non-semantic bold and italic elements in their DITA content. Instead of using angle bracket entities to describe what you mean, you can use <xmlelement>. At output, the latest version of the DITA Output Toolkit (DITA-OT) uses a different font and wraps angle brackets automatically around the described element. For example:

<p>Please avoid using the <xmlelement>b</xmlelement> (bold) and <xmlelement>i</xmlelement> (italic) tags in your content. Here at ACME we use semantic markup whenever possible.</p>

Similarly, if you want to indicate in your DITA style guide which note attributes to use and not to use, you can indicate attribute names using <xmlatt>. At output, the default behavior of the DITA-OT is to display the attribute value using a different font and preceded by the " $@$ " character. The following example shows how  $\langle x_m \text{latt} \rangle$  could be used in practice:

<p>When using the <xmlelement>note</xmlelement> element in ACME documentation, use the following <xmlatt>type</xmlatt> values: "caution" to inform users when they need to take care before proceeding with a task, "warning" to indicate a potentially hazardous situation for the user, and "danger" for scenarios that might involve injury or death. ACME documentation also uses the "tip" and "important" <xmlatt>type</xmlatt> attribute values for <xmlelement>note</xmlelement>.</p>

### <span id="page-5-3"></span>**Referencing Numeric Characters and Text Entities with <numcharref> and <textentity>**

Prior to DITA 1.3, if you wanted to show a numeric character reference in your document, you had to "escape" the leading ampersand so that it didn't actually render the character itself. If, for example, you wanted to show a reference to the Greek capital letter sigma (used as a summation operator in mathematics) inline in your content, you had to write it as  $\&;\#931$ ; (decimal base) or  $\&;\#x3A3$ ; (hexadecimal base) so that it would render as " $\&;\#931$ ;" and " $\&\#x3A3$ ;" respectively, and not as the character ("Σ") itself. The new <numcharref> element in DITA 1.3 makes this process easier, eliminating the need for explicitly referencing the leading ampersand and octothorpe characters which are inserted at output by the DITA-OT. The following sample code demonstrates how <numcharref> can be used:

<p>To include the summation operator symbol, simply type <numcharref>931</ numcharref> or <numcharref>x3A3</numcharref> within the text field.</p>

Similarly, the new <textentity> element in DITA 1.3 allows you to show text entities the same way. By default, at output the DITA-OT adds a leading ampersand and a trailing semi-colon to the text entity it encloses, just as with <numcharref>. The following example shows how this element can be used:

<p>Thanks to DITA 1.3, you no longer have to wrap the less-than (<textentity>lt</textentity>) or greater-than (<textentity>gt</textentity>) text entities around elements to describe them in your DITA content, you can simply use <xmlelement>xmlelement</xmlelement> instead.</p>

#### <span id="page-6-0"></span>**Describing Parameter Entities with <parameterentity>**

Parameter entities are used to define a collection of elements, attributes and their values in XML. If you have ever looked at a DTD, you have seen parameter entities. As an example, the parameter used to define the paragraph element in DITA is called "%p.content;". If you are trying to explain aspects of a DTD, you may have a need for the new <parameterentity> element. By default the latest version of the DITA-OT wraps a leading percentage symbol and trailing semi-colon around the parameter entity. The following is an example of how it can be used in practice:

<p>For example, the parameter entity used to define the paragraph element in DITA is called <parameterentity>p.content</parameterentity>.</p>

#### <span id="page-6-1"></span>**Referencing Processing Instructions using the <xmlpi> element**

In XML, processing instructions are used to carry information on how a processor should work with a defined instruction. An XML processing instruction typically contains a name followed by an optional value. While processing instructions are not part of the DITA standard, some authoring tools enable their use within DITA. Additionally, processing instructions are used in other types of XML, such as DocBook or XSL. An example processing instruction in XSL looks like this: <?xml-stylesheet type="text/xsl" href="style.xsl"?>, where xml-stylesheet is the name of the processing instruction and the remainder is a value that describes how the processor should interpret and work with it. To describe processing instruction names in DITA 1.3, use the  $\leq xm1p1>$  element. At output the default behaviour of the DITA-OT is to display its contents using a different font. The following example shows how it can be used:

```
<p>In DocBook processing instructions that begin with <xmlpi>dbfo</xmlpi>
 can be used for formatting operations. An example of how this can be used
 to set the width for a two-and-a-half inch sidebar would look like this:
 <codeph>dbfo sidebar-width="2.5in"</codeph>.</p>
```
#### <span id="page-6-2"></span>**Using <xmlnsname> to Describe Namespaces**

In XML a namespace is a mechanism designed to avoid clashes between elements or attributes from more than one XML vocabulary. For example, HTML and DocBook both have a "table" element just like DITA does, and if you wanted to be clear as to which table element you are referencing when you are using more than one XML instance of table, you would do so by declaring the namespace that this table belongs to. The following example shows how it might be used in practice:

```
<p>In MathML, the <xmlelement>m:math</xmlelement> is the root element.
 The "m:" prefix is bound to the MathML 2.0 namespace: <xmlnsname>http://
www.w3.org/TR/2003/REC-MathML2-20031021/</xmlnsname>.</p>
```
| | **7**

By default, at output the DITA-OT formats anything contained within  $\langle x_m \rangle$  and  $\langle x_m \rangle$  in a different font.

#### <span id="page-7-0"></span>**When and How to Use <markupname>**

While not part of the XML Mention domain, it's worth including the  $\langle$ markupname> element here, as all of the other elements within the XML Mention are specialized from it. In general, it is recommended that the other, more specific XML Mention elements be used whenever possible, or that <markupname> be used for describing XML markup that is not covered by the other elements in that domain. If a given DITA document type does not include the XML Mention domain but does include the markup name domain, <markupname> can act as a generic descriptor for XML markup. Here's an example of it in practice:

<p>In commonElementsMod.rng, the <markupname>basic.ph</markupname> pattern provides a choice of several inline elements.</p>

There is no guidance in the DITA 1.3 specification as to how  $\langle \text{maxkupname} \rangle$  should be formatted at output. It semantically describes XML markup but does not prescribe how it should appear. By default, the DITA-OT formats content contained within <markupname> in a different font.

#### <span id="page-7-1"></span>**Conclusion**

The addition of the XML Mention domain makes it much easier for content creators to mark up mentions of the names of XML constructs within their documentation without having to resort to using awkward entities.

For more information on the XML Mention domain or anything else relating to DITA 1.3, head to the OASIS website *[for the official specification](http://docs.oasis-open.org/dita/dita/v1.3/os/part2-tech-content/dita-v1.3-os-part2-tech-content.html)*.

Thanks goes out to Jason Owen, Leigh White, Bob Thomas, Eliot Kimber and Tom Magliery for their editorial *assistance with this article.*